## **Table of Contents**

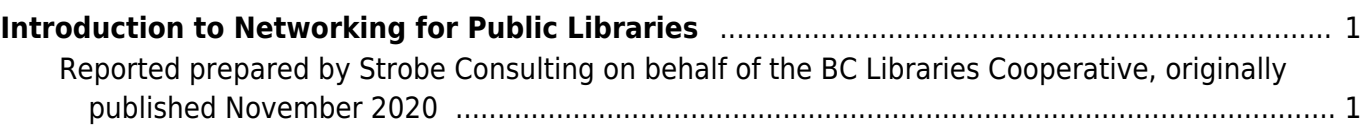

## <span id="page-2-0"></span>**Introduction to Networking for Public Libraries**

## <span id="page-2-1"></span>**Reported prepared by Strobe Consulting on behalf of the BC Libraries Cooperative, originally published November 2020**

In an effort to assist libraries with technology purchasing decisions related to networking, the Co-op's Connectivity Consultant has put together this guide to Network Technology Planning. We are hosting it on a wiki in the hope and expectation that it can be updated as technologies changes.

- 1. [Introduction](https://wiki.libraries.coop/doku.php?id=public:network-tech-guide:introduction)
- 2. [Choosing an Internet Service Provider in BC](https://wiki.libraries.coop/doku.php?id=public:network-tech-guide:choosing_an_internet_service_provider_in_bc)
- 3. [Connectivity Infrastructure Overview](https://wiki.libraries.coop/doku.php?id=public:network-tech-guide:connectivity_infrastructure_overview)
	- 1. [Choosing Customer Premises Network Solutions](https://wiki.libraries.coop/doku.php?id=public:network-tech-guide:choosing_customer_premises_network_solutions)
		- 1. [Firewalls](https://wiki.libraries.coop/doku.php?id=public:network-tech-guide:firewalls)
		- 2. [Routers](https://wiki.libraries.coop/doku.php?id=public:network-tech-guide:routers)
		- 3. [Switches](https://wiki.libraries.coop/doku.php?id=public:network-tech-guide:switches)
		- 4. [WIFI](https://wiki.libraries.coop/doku.php?id=public:network-tech-guide:wifi)
		- 5. [Cabling](https://wiki.libraries.coop/doku.php?id=public:network-tech-guide:cabling)
		- 6. [Power Management](https://wiki.libraries.coop/doku.php?id=public:network-tech-guide:power_management)
	- 2. [Network Software Solutions](https://wiki.libraries.coop/doku.php?id=public:network-tech-guide:network_software_solutions)
		- 1. [Routing Functions](https://wiki.libraries.coop/doku.php?id=public:network-tech-guide:routing_functions)
		- 2. [Security Applications](https://wiki.libraries.coop/doku.php?id=public:network-tech-guide:security_applications)
		- 3. [Network Management](https://wiki.libraries.coop/doku.php?id=public:network-tech-guide:network_management)
	- 3. [The Shift to Remotely Managed Services](https://wiki.libraries.coop/doku.php?id=public:network-tech-guide:the_shift_to_remotely_managed_services)
	- 4. [Appendix 1 Internet Standards](https://wiki.libraries.coop/doku.php?id=public:network-tech-guide:appendix_1_-_internet_standards)
	- 5. [Appendix 2 Vendor Links](https://wiki.libraries.coop/doku.php?id=public:network-tech-guide:appendix_2_-_vendor_links)

From: <https://wiki.libraries.coop/>- **BC Libraries Coop wiki**

Permanent link: **<https://wiki.libraries.coop/doku.php?id=public:network-tech-guide:start&rev=1604700916>**

Last update: **2020/11/06 22:15**

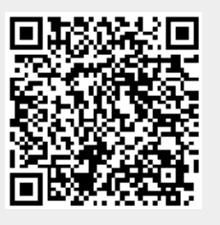